#### Taking apart your compiler!

Jacques-Henri Jourdan

February 16th Inria Paris Junior Seminar

- Me  $=$  Jacques-Henri Jourdan  $=$  PhD student in team Gallium.
- Gallium:
	- Formal verification (... of programming tools)
	- Functional programming (... in OCaml)
	- Programming computers with multiple processors

## Why a compiler?

#### Your processor understands assembly (this is the "readable" version):

pushq %rbp<br>movq %rdi %rdi, %rbp<br>%rbx pushq<br>suba  $$32, %rsp$ movq 16(%rdi), %rcx testq %rcx, %rcx<br>ie .L112 .L112 movq 8(%rsi), %r12 movq (%rsi), %r10 movq %r12, %rdi<br>subq %r10. %rdi %r10, %rdi sarq \$2, %rdi<br>movq %rdi. %ra %rdi, %rsi .L121: movg  $40$ (' $x$ cx), ' $x$ rbx movq  $32(\text{7rx})$ ,  $\text{7x9}$ <br>movq  $\text{7x}$ ,  $\text{7x1}$ movq %rbx, %r11<br>subq %r9. %r11  $\%$ r9,  $\%$ r11 sarq \$2, %r11

You don't want to write assembly.

## Why a compiler?

- You write your code in high-level languages  $(C, C++, OCam$ , Java, Python, Mathlab, Javascript)...
- You need a tool that understands this language.
	- You may use an interpreter:
		- Runs your program directly one step after the other
		- Very slow
		- Python, Mathlab, (Javascript), ...
	- You may use a compiler:
		- Translates your program into assembly
		- C,  $C_{++}$ , OCaml, Java, (Javascript), ...

#### Assembly: the language of the processor

How does a processor works?

- It has a few registers
	- Small pieces of memory (few bytes) available directly to the computing units
	- 16 registers in our case: %eax, %ebx, %ecx, %edx, %esi, %edi, ...
- It executes one **simple** instruction after the other
	- Very basic instructions
- Examples of instructions:
	- mov \$1, %eax  $\rightarrow$  write (i.e. move) integer 1 to register %eax
	- imp .label  $\rightarrow$  jump to position labelled .label
	- $\circ$  imul %edi, %eax  $\rightarrow$  multiply %edi by %eax, put result in %eax
	- $\circ$  dec %edi  $\rightarrow$  decrement %edi
- Also: read from/write to the main memory (RAM) of the computer

4 of 13

#### Example of compilation

• Convention: parameter taken in %edi, result computed in %eax

int fact  $(int n)$  { int res  $= 1$ ; while  $(n > 1)$  {  $res = res * n$ ;  $n = n - 1$ ; } return res ; } =⇒ fact : mov \$1 , % eax . L5 : cmp  $$1, %edi$ jle . L8 imul %edi, %eax dec % edi jmp . L5  $L8$ ret

- How does the compiler do?
	- We give one possible compilation chain.

#### Step 1: lexing  $+$  parsing

#### Textual representation

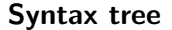

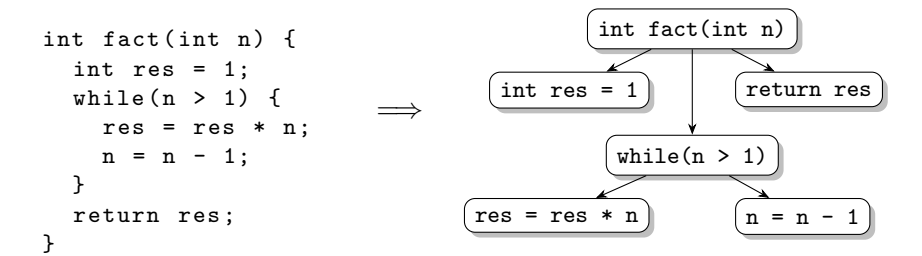

## Step 2: front-end

#### • scope resolution

- resolution of overloading
- type checking

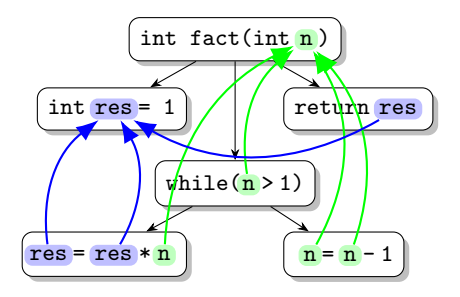

#### Step 2: front-end

- scope resolution
- resolution of overloading
- type checking

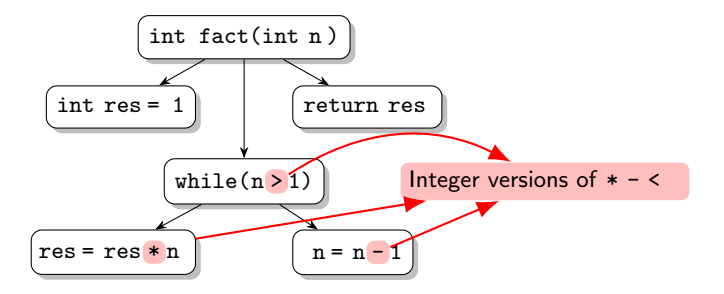

#### Step 2: front-end

- scope resolution
- resolution of overloading
- type checking

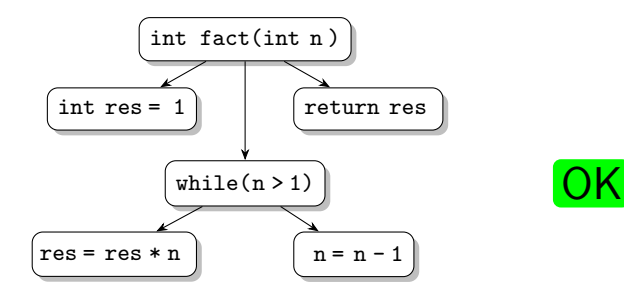

- Structured syntax: for you, not for processors
- We identify control points in the source
- Control points: nodes in the Control Flow Graph:

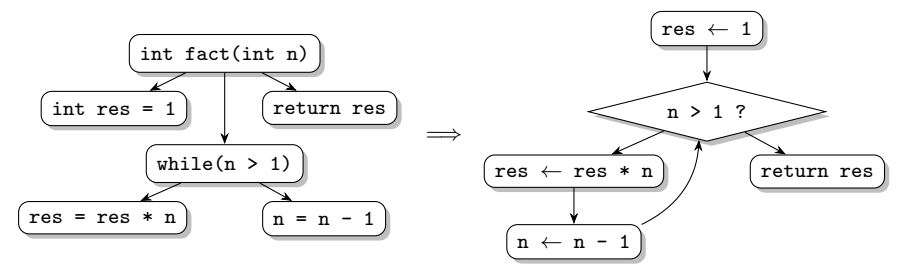

## Step 4: Optimizing the CFG

#### • **Many** different passes ( $> 100$  in GCC)

- Common subexpressions elimination
- Constant propagation
- Dead code elimination
- Loop optimizations
- $^{\circ}$  ...
- Many depend on static analyses
	- SAs predict some properties of the program before execution
- In our case, only one optimization:

```
\circ n = n - 1 \Rightarrow decrement (n)
```
#### Step 5: Register allocation

• We search for memory for storing variables

- Registers are fast but limited
- Main memory is huge but slow and more difficult to access

• In our case:

- The initial value of n is given in %edi
- The result is returned in %eax
- Best solution:  $n \to \%$ edi res  $\to \%$ eax  $\sqrt{\frac{2}{\pi}}$ eax  $\leftarrow$  1

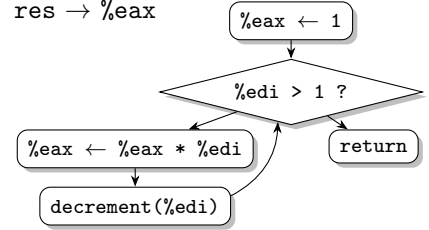

#### Step 6: Linearization

- We still have a control flow graph
- In assembly, instructions have a linear order
- We need to find an order for CFG nodes
	- When the successor of a node is not following it: insert a jump
	- Minimize the number of jumps

#### Finally:

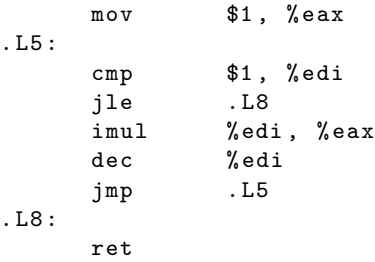

11 of 13

## Work at Gallium – Proving compilers and static analyzers

- What is a **correct** compiler?
	- "Any behavior of the generated code is allowed by the source code"
- How do we prove that?
	- Formal semantics: description of source and generated languages.
	- We prove that the source simulates the generated assembly.
- My work: verifying static analyzers
	- Predicting the behavior of the program before its execution
	- For better optimizations
	- For avoiding bugs

## Conclusion

- We have omitted many, many details
- Compilers are truly interestings objects
	- Interesting problems
	- Many users (you all!)

# Questions?